# **NEW VERSION RELEASE NOTIFICATION**

### **REGIS version 2.2 release**

#### **Date and Time:**

Wednesday 30<sup>th</sup> September 2020 7am – 8:30am

#### **Event:**

REGIS [\(https://regis2.health.nsw.gov.au\)](https://regis2.health.nsw.gov.au/) will have a major new version released to the production environment.

REGIS will be unavailable between 7am – 8:30am while the system is upgraded.

#### **What is the impact to end users?**

A number of areas identified through the REGIS Research Office User Group and applicant feedback have been addressed in the first of three major releases scheduled between

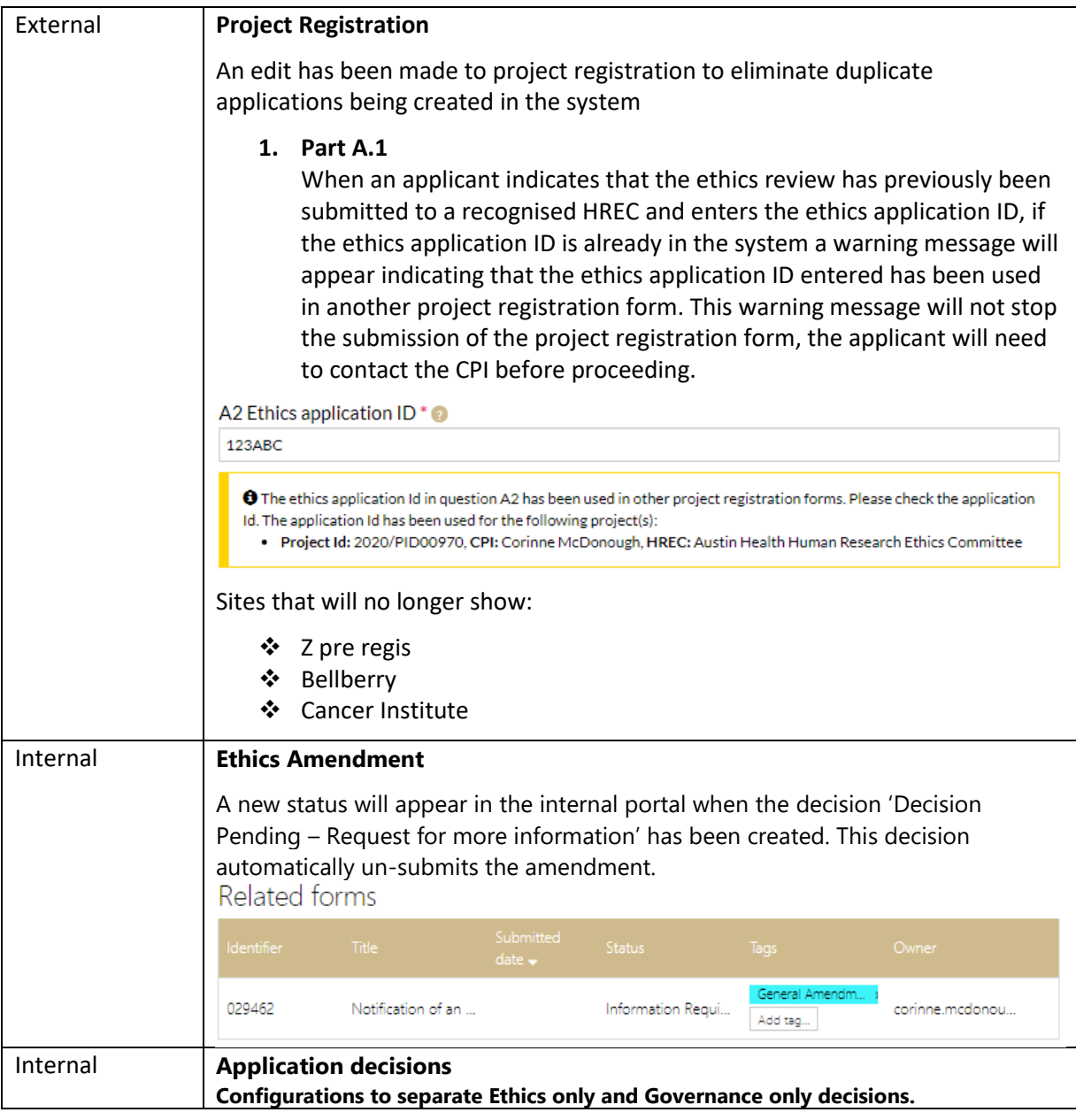

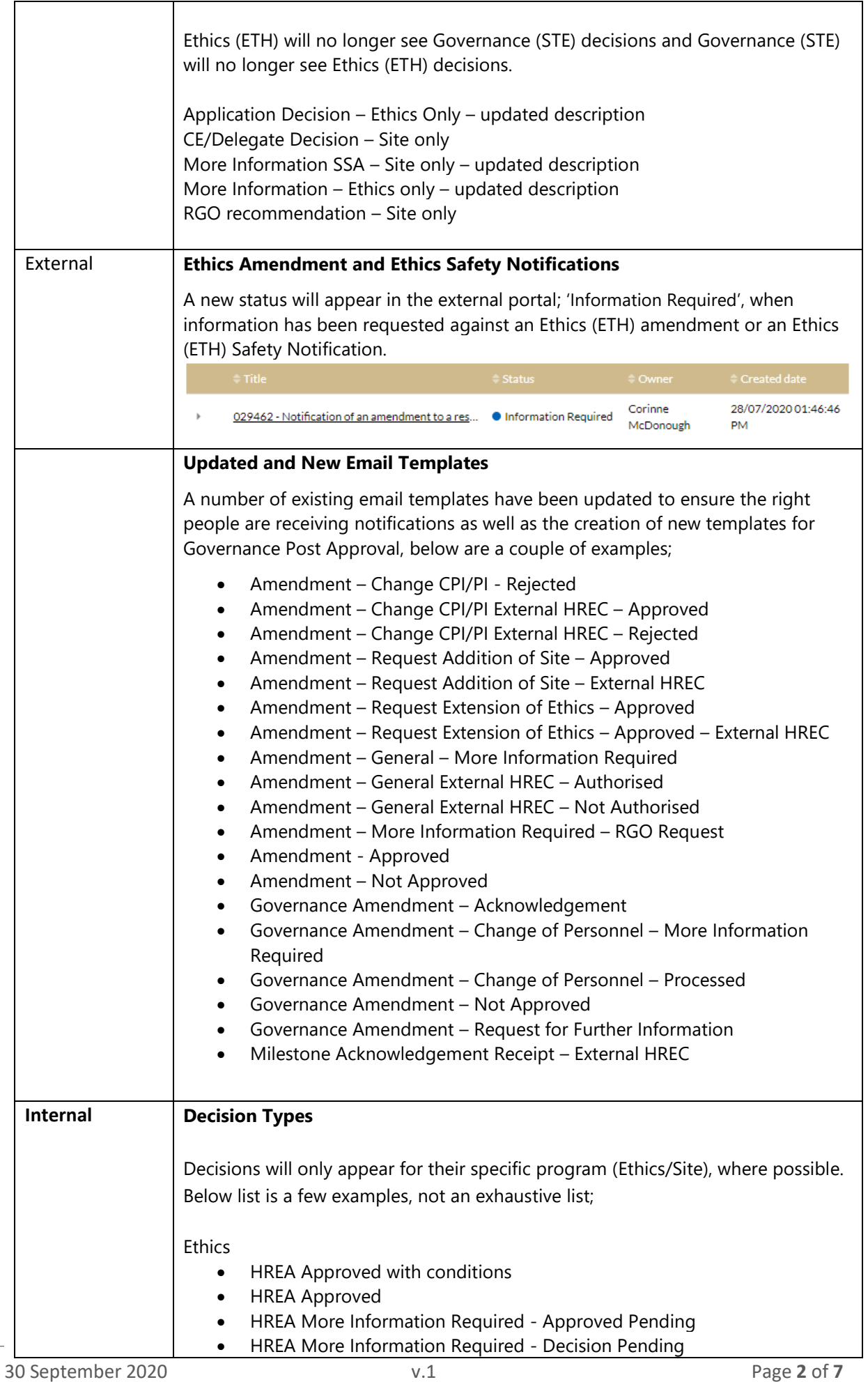

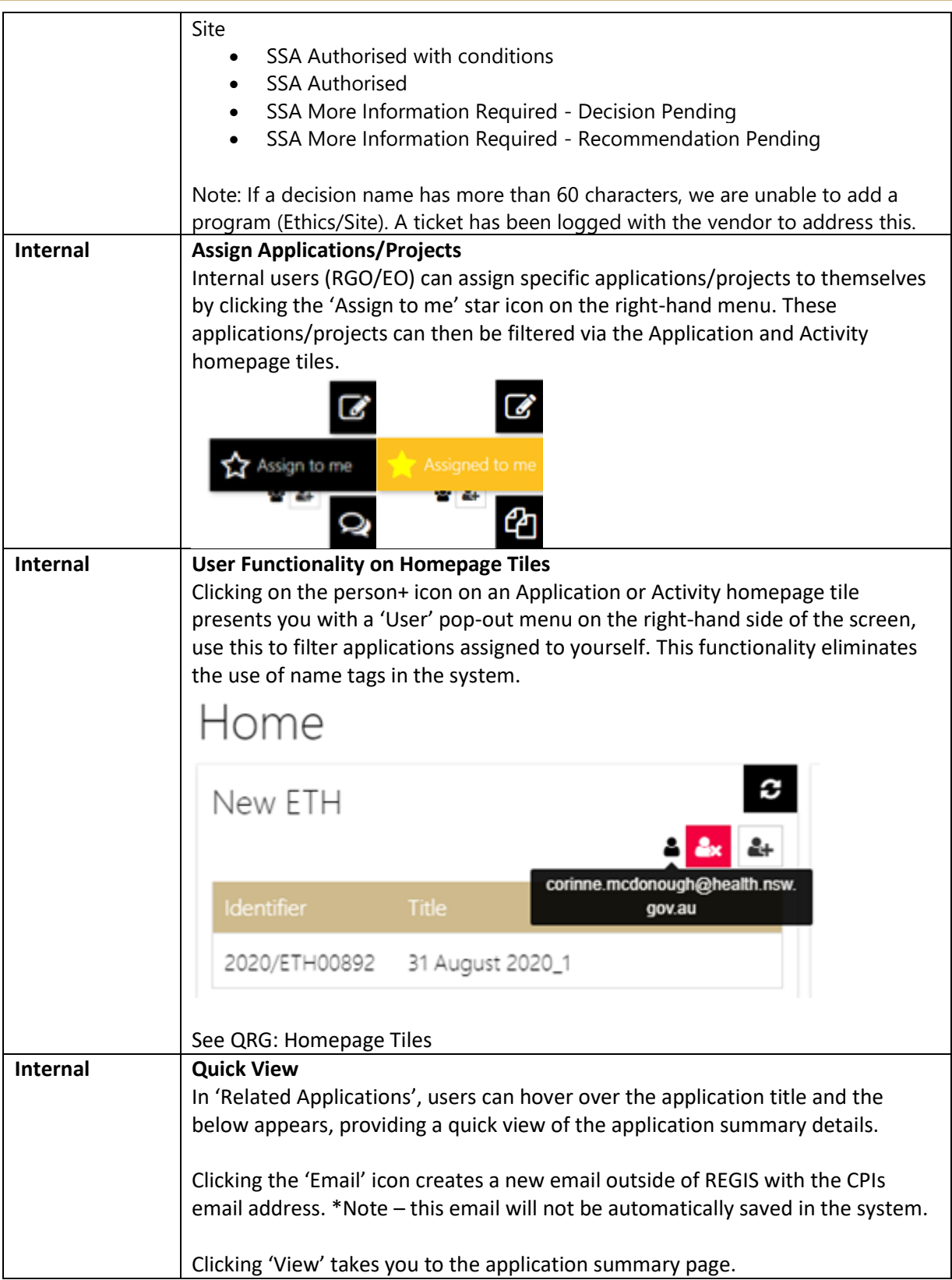

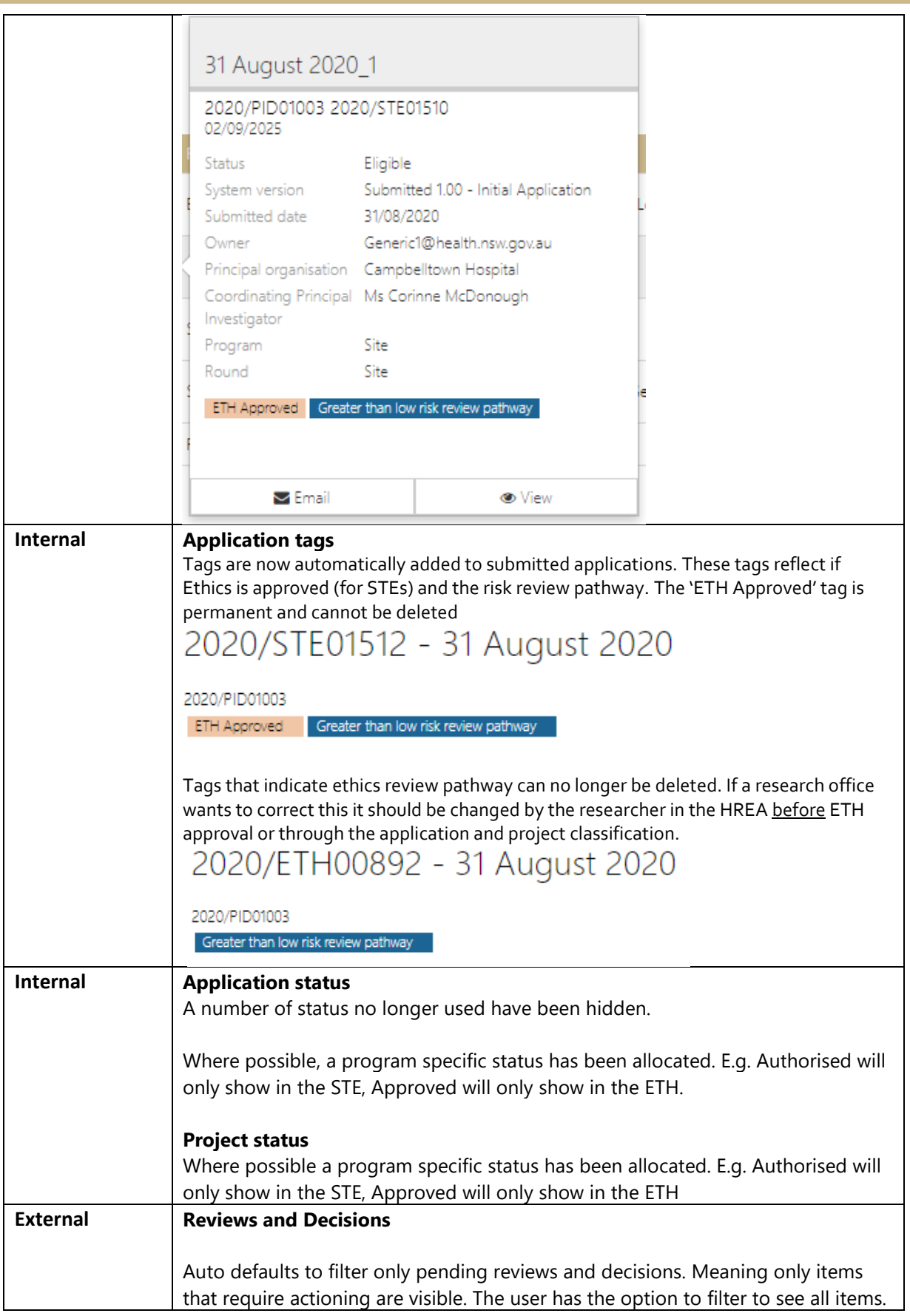

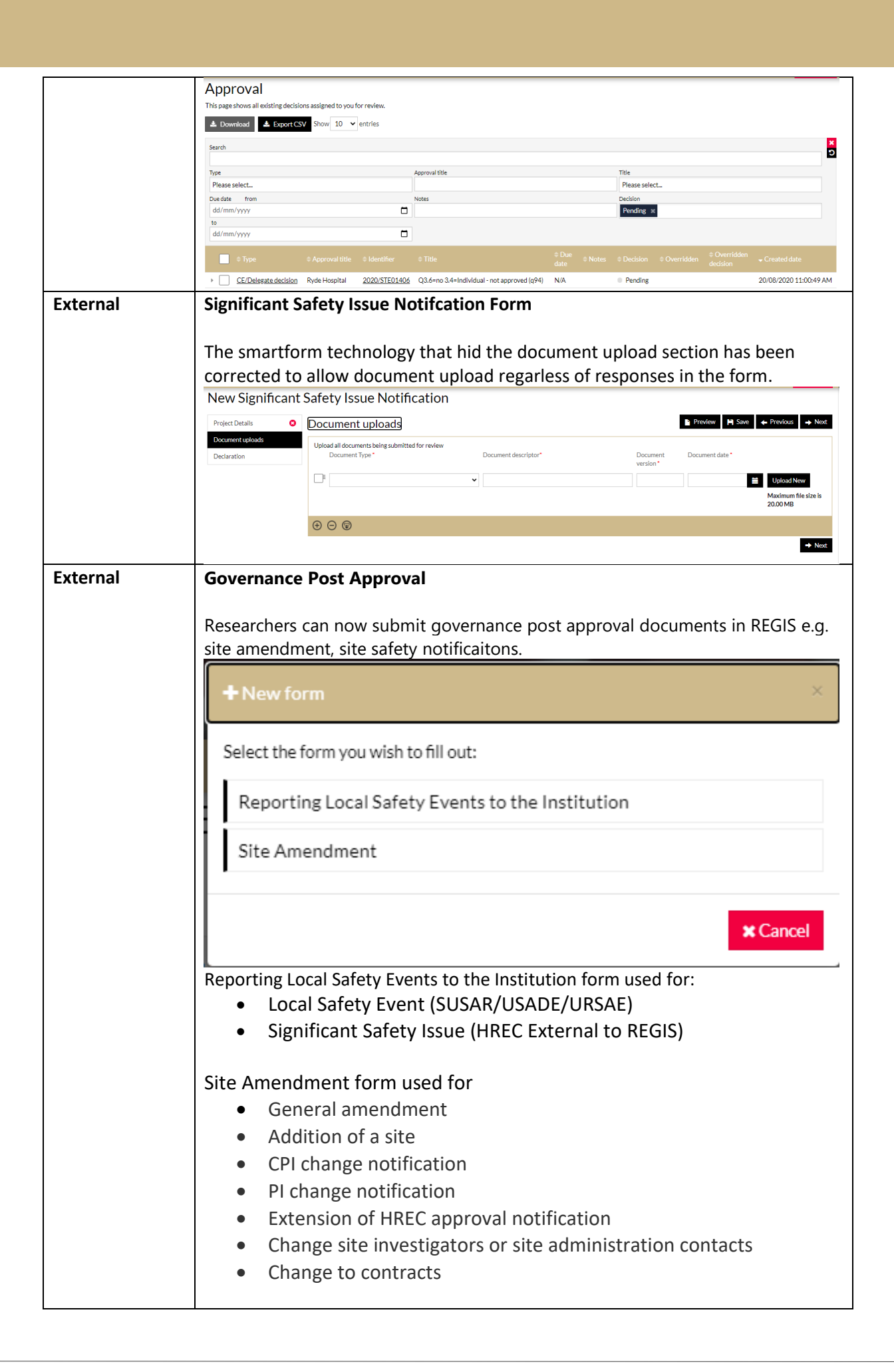

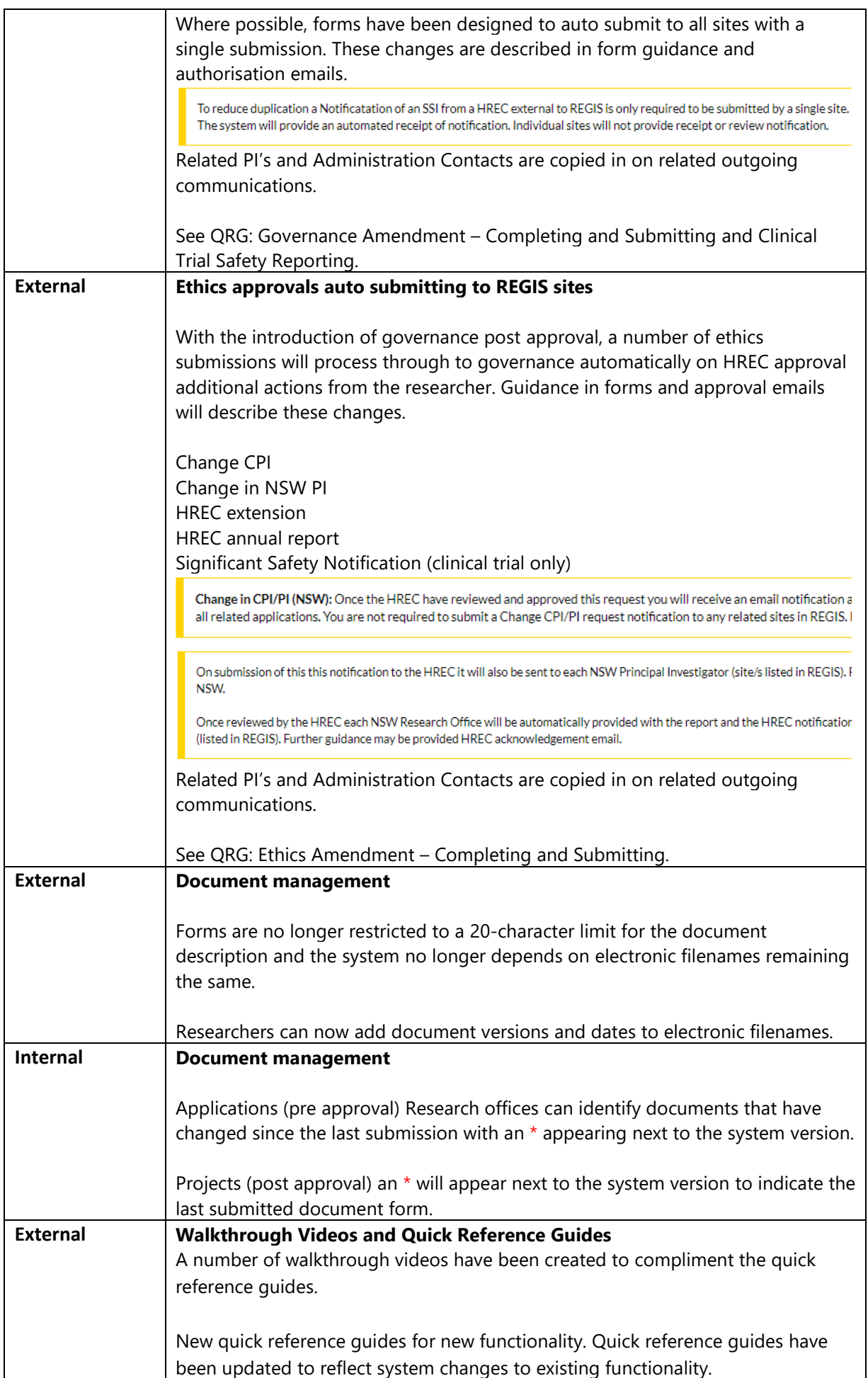

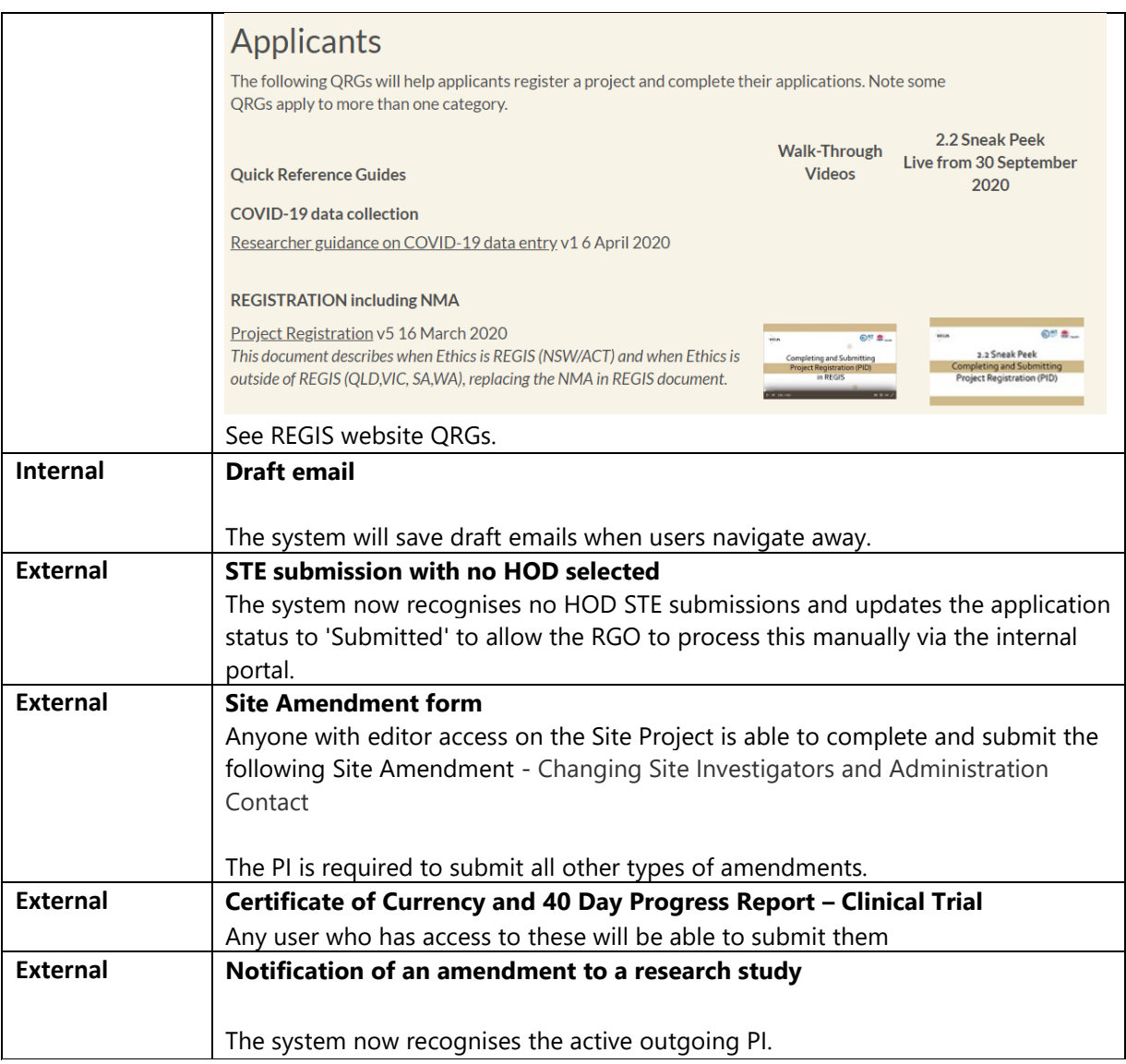

#### **Response:**

**For general processing guidance:** Users should access quick reference guides and video walkthroughs. <https://regis.health.nsw.gov.au/how-to/>

**For technical assistance:** Please contact the REGIS Helpdesk.

#### **Technical support and issues reporting:**

## **REGIS Helpdesk: 1300 073 447**

*Please ensure you record the ticket number when you call to assist any follow up contact*

**General Feedback:** REGIS team[: regis@health.nsw.gov.au](mailto:regis@health.nsw.gov.au)

**Author** Kylie Becker REGIS SME

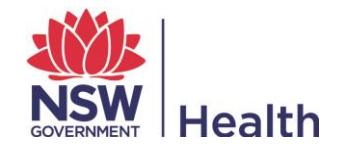